# Microphone Unit

#### SKU:U096

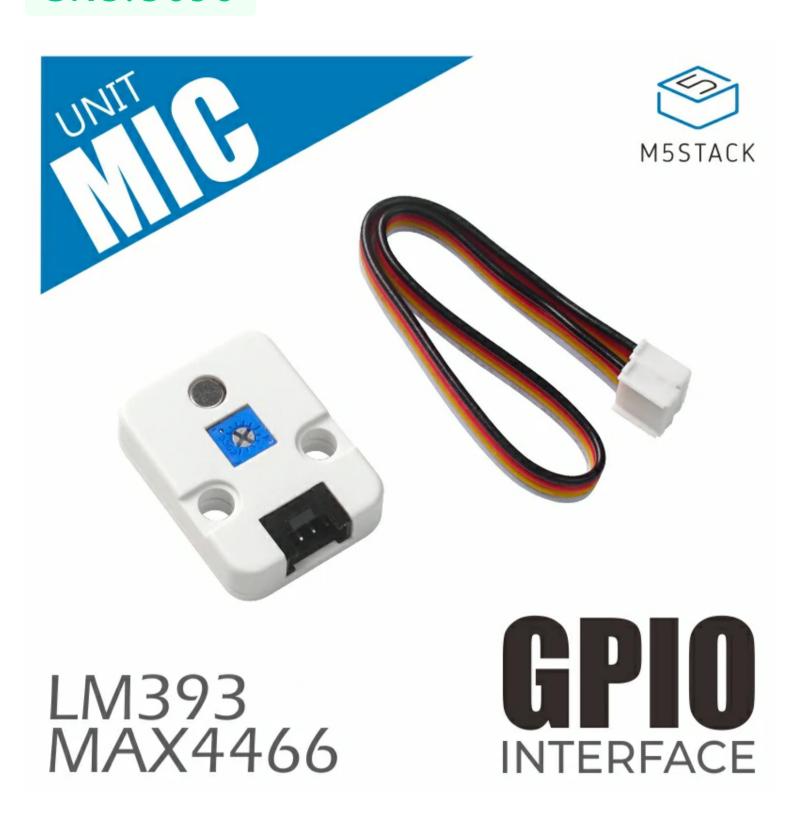

# Description

Microphone Unit is a sound sensor with a built-in omni-directional electret microphone.

The signal is amplified and output by microphone preamplifier max4466. The amplifier can effectively suppress power supply noise and common mode noise, and the output signal has high sound recovery and can be used in noisy environments.

The unit can not only output analog signals, but also output digital level signals. The built-in LM393 double voltage comparator can set the comparison voltage threshold by adjusting 10K adjustable resistance.

The sensor is very suitable for acoustic electrical conversion, audio recording / sampling, FFT acoustic feedback, voice switch and other projects...

#### Product Features

- Audio record/sample
- Built-in microphone preamplifier MAX4466
- Omnidirectional, 52dB sensitivity
- Digital output and analog signal
- Built-in dual independent precision voltage comparator and adjustable resistor, threshold adjustable
- Development platform: Arduino, UIFlow (Blocky, Python)
- HY2.0-4P interface
- 2X LEGO™ compatible holes

#### Include

- 1x Microphone Unit
- 1x Grove Cable

# Applications

- FFT Spectrum Display
- Audio Sample / Record
- Voice Switch

# Specification

| Resources                    | Parameter Parameter Parame |  |
|------------------------------|----------------------------------------------------------------------------------------------------|--|
| Microphone sensitivity / SNR | sensitivity / SNR 52dB/40dB                                                                                                    |  |
| Output Signal                | Analog / digital                                                                                                    |  |
| Input Voltage                | 5V                                                                                                    |  |
| Net weight                   | 5g                                                                                                    |  |
| Gross weight                 | 16g                                                                                                    |  |
| Product Size                 | 32*24*8mm                                                                                                    |  |
| Package Size                 | 67*53*12mm                                                                                                    |  |

# EasyLoader

EasyLoader is a concise and fast program writer, which has a built-in case program related to the product. It can be burned to the main control by simple steps to perform a series of function verification.

Download Windows Version Easyloader

Download MacOS Version Easyloader

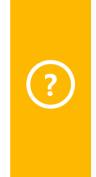

**Description:** 

Display the AD value collected by the microphone

# Related Link

- Datasheet
- o MAX4466
- LM393

#### Schematic

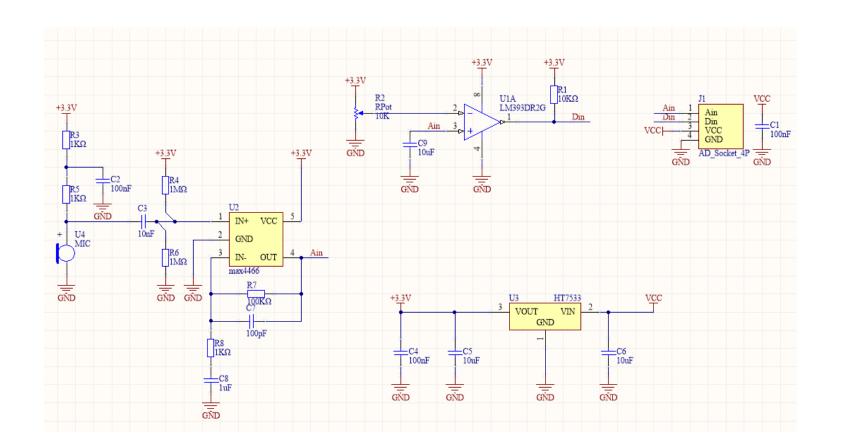

#### Pin Map

| M5Core(PORT B | GPIO26 | GPIO36 | 5V | GND |
|---------------|--------|--------|----|-----|
| Mic Unit      | 26     | 36     | 5V | GND |

# Example

#### Arduino

Click here to download the Arduino example

Last updated: 2020-12-14